# Treinamento em Programação no Ambiente R *GENt*

*July 24, 2019*

# **Dia 1**

Este relatório foi feito utilizando R Markdown. Ele pode ser exportado em .html ou .pdf, basta alterar o output: no cabeçalho entre html\_document e pdf\_document.

#### **Primeiro, um "oi" para o mundo.**

**cat**("Hello world!")

## Hello world!

A função cat significa "concatenar" e ela vai imprimir o que eu escrevi no console.

#### **Estabelecendo diretório de trabalho**

É a pasta no meu computador que o R "conversa", ou seja, que vai buscar os arquivos de entrada e solta os arquivos de saída. É uma boa prática salvar os scripts, os dados, os gráficos (tudo referente à análise) num mesmo diretório.

```
# Depende do seu computador
# setwd("~/Documents/CursoR")
```
**getwd**() *# Se eu não souber onde estou*

## [1] "/home/fernando/Data/Diversos/GENt/GENt-esalq.github.io/XIII\_GMP"

#### **Operações básicas**

O R é uma grande calculadora.

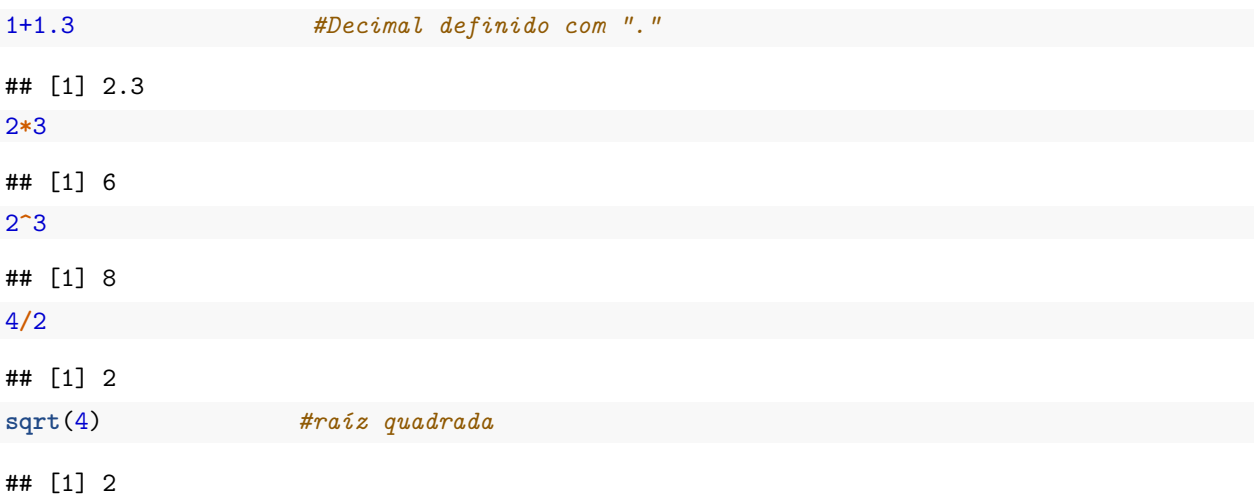

**log**(100, base = 10) *#logarítmo na base 10*

## [1] 2

**log**(100) *#logarítmo com base neperiana*

## [1] 4.60517

*# Resolvendo problema*  $((13+2+1.5)/3) + \log(96, \text{base} = 4)$ 

#### ## [1] 8.792481

Lembrando que o que vem antes do parênteses é uma função, e, sendo uma função, existe um manual para ela dentro do R, acesse com:

*# Pedindo ajuda sobre função do R* ?log

#### **Operação com vetores**

```
# Diferentes formas de criar um vetor
c(1,3,2,5,2)
## [1] 1 3 2 5 2
1:10
## [1] 1 2 3 4 5 6 7 8 9 10
seq(from=0, to=100, by=5)
## [1] 0 5 10 15 20 25 30 35 40 45 50 55 60 65 70 75 80
## [18] 85 90 95 100
# ou
seq(0,100,5) # Se você já souber a ordem dos argumentos da função
## [1] 0 5 10 15 20 25 30 35 40 45 50 55 60 65 70 75 80
## [18] 85 90 95 100
seq(from=4, to=30, by=3)
## [1] 4 7 10 13 16 19 22 25 28
rep(3:5, 2)
## [1] 3 4 5 3 4 5
# Operações
c(1,4,3,2)*2 # Multiplica todos os elementos por 2
## [1] 2 8 6 4
c(4,2,1,5)+c(5,2,6,1) # Soma 4+5, 2+2, 1+6 e assim por diante
## [1] 9 4 7 6
c(4,2,1,5)*c(5,2,6,1) # Multiplica 4*5, 2*2, 1*6 e assim por diante
## [1] 20 4 6 5
```
#### **Criando objetos**

x = **c**(30.1,30.4,40,30.2,30.6,40.1) *# ou* x <- **c**(30.1,30.4,40,30.2,30.6,40.1) y = **c**(0.26,0.3,0.36,0.24,0.27,0.35)

#### **Operações com os objetos**

x**\***2 ## [1] 60.2 60.8 80.0 60.4 61.2 80.2 x **+** y ## [1] 30.36 30.70 40.36 30.44 30.87 40.45 x**\***y ## [1] 7.826 9.120 14.400 7.248 8.262 14.035 z <- (x**+**y)**/**2 z ## [1] 15.180 15.350 20.180 15.220 15.435 20.225 *# Aplicando algumas funções* **sum**(z) *# soma dos valores de z* ## [1] 101.59 **mean**(z) *# média* ## [1] 16.93167 **var**(z) *# variância* ## [1] 6.427507

#### **Obtendo valores internos dos objetos por indexação**

```
z[3] # elemento na terceira posição do vetor
## [1] 20.18
z[2:4]
## [1] 15.35 20.18 15.22
```
### **Para saber algumas características do objeto**

#### **str**(z)

## num [1:6] 15.2 15.3 20.2 15.2 15.4 ...

**Vetor de caracteres**

clone <- **c**("GRA02", "URO01", "URO03", "GRA02", "GRA01", "URO01")

**Vetor de fatores (ou variáveis categóricas)**

```
clone_fator <- as.factor(clone)
str(clone_fator)
## Factor w/ 4 levels "GRA01","GRA02",..: 2 3 4 2 1 3
levels(clone_fator)
```
## [1] "GRA01" "GRA02" "URO01" "URO03" **length**(clone\_fator)

## [1] 6

#### **Vetor lógico**

```
logico <- x > 40
logico # Os elementos são maiores que 40?
```

```
## [1] FALSE FALSE FALSE FALSE FALSE TRUE
# Indica a posição dos TRUE
```

```
which(logico) # Obtendo as posiçoes dos elementos TRUE
```
## [1] 6

x[**which**(logico)] *# Obtendo os números maiores que 40 do vetor x pela posição*

## [1] 40.1

#### **Para ficar esperto/a**

(a <- 1**:**10) ## [1] 1 2 3 4 5 6 7 8 9 10  $b \leq -\text{seq}(\text{from} = 0.1, \text{to} = 1, 0.1)$ (b <- b**\***10) ## [1] 1 2 3 4 5 6 7 8 9 10 a**==**b *# Existe um problema computacional de armazenamento* ## [1] TRUE TRUE FALSE TRUE TRUE TRUE FALSE TRUE TRUE TRUE a**==round**(b) *# Evitar que isso aconteceça arredondando o resultado*

## [1] TRUE TRUE TRUE TRUE TRUE TRUE TRUE TRUE TRUE TRUE

?round *# Fiquei com dúvida nessa função*

errado <- **c**(TRUE, "vish", 1) *# Não podemos misturar classes num mesmo vetor* errado ## [1] "TRUE" "vish" "1"

# **Dia 2**

#### **Matrizes**

```
X \leftarrow \text{matrix}(1:12, \text{now} = 6, \text{ncol} = 2)X
## [,1] [,2]
## [1,] 1 7
## [2,] 2 8
## [3,] 3 9
## [4,] 4 10
## [5,] 5 11
## [6,] 6 12
W <- matrix(c(x,y), nrow = 6, ncol =2)
W
## [,1] [,2]
## [1,] 30.1 0.26
## [2,] 30.4 0.30
## [3,] 40.0 0.36
## [4,] 30.2 0.24
## [5,] 30.6 0.27
## [6,] 40.1 0.35
X*2
## [,1] [,2]
## [1,] 2 14
## [2,] 4 16
## [3,] 6 18
## [4,] 8 20
## [5,] 10 22
## [6,] 12 24
X*X
## [1,1] [,2]<br>## [1,] 1 49
       1 49
## [2,] 4 64
## [3,] 9 81
## [4,] 16 100
## [5,] 25 121
## [6,] 36 144
X%*%t(X) # Multiplicação matricial
## [,1] [,2] [,3] [,4] [,5] [,6]
```

```
## [1,] 50 58 66 74 82 90
## [2,] 58 68 78 88 98 108
## [3,] 66 78 90 102 114 126
## [4,] 74 88 102 116 130 144
## [5,] 82 98 114 130 146 162
## [6,] 90 108 126 144 162 180
W[4,2] # Número posicionado na linha 4 e coluna 2
## [1] 0.24
colnames(W) <- c("altura", "diametro")
rownames(W) <- clone
W
## altura diametro
## GRA02 30.1 0.26
## URO01 30.4 0.30
## URO03 40.0 0.36
## GRA02 30.2 0.24
## GRA01 30.6 0.27
```
#### **Data.frames**

Vou escrever isso aqui só para mostrar que podemos criar itens no markdown

- Olha esse
- E esse
- Mais um
- Só para ter certeza

## URO01 40.1 0.35

```
# Criando objetos
Repeticao <- rep(1:4,3)
```

```
Tratamento <- c(rep("L.A",4), rep("L.B",4), rep ("hibridoAB", 4) )
numero_folhas <- c(5,4,5,NA,13,9,10,11,6,9,9,9)
altura <- c(95,55,70,NA,61,77,80,97,140,155,175,170)
comprimento <- c(86,30,69,NA,80,77,88,87,95,75,95,100)
# Criando data frame
campo1 <- data.frame("Repeticao" = Repeticao, # Antes do sinal de "="
                    "Tratamento" = Tratamento, # estabelecemos os nomes
                    "numero_folhas" = numero_folhas, # das colunas
                    "altura" = altura,
                    "comprimento"= comprimento)
```
campo1

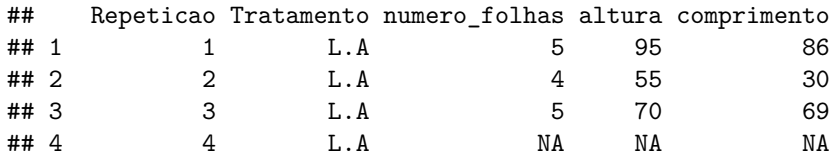

```
## 5 1 L.B 13 61 80
## 6 2 L.B 9 77 77
## 7 3 L.B 10 80 88
## 8 4 L.B 11 97 87
## 9 1 hibridoAB 6 140 95
## 10 2 hibridoAB 9 155 75
## 11 3 hibridoAB 9 175 95
## 12 4 hibridoAB 9 170 100
#Acessar coluna
campo1$altura
## [1] 95 55 70 NA 61 77 80 97 140 155 175 170
campo1[,4]
## [1] 95 55 70 NA 61 77 80 97 140 155 175 170
#Acessar elemento
campo1[1,2]
## [1] L.A
## Levels: hibridoAB L.A L.B
campo1[3,4]
## [1] 70
#Adicionar nova coluna
altura_m <- campo1$altura/100
altura_m
## [1] 0.95 0.55 0.70 NA 0.61 0.77 0.80 0.97 1.40 1.55 1.75 1.70
campo1 <- cbind(campo1, altura_m)
str(campo1)
## 'data.frame': 12 obs. of 6 variables:
## $ Repeticao : int 1 2 3 4 1 2 3 4 1 2 ...
## $ Tratamento : Factor w/ 3 levels "hibridoAB","L.A",..: 2 2 2 2 3 3 3 3 1 1 ...
## $ numero_folhas: num 5 4 5 NA 13 9 10 11 6 9 ...
## $ altura : num 95 55 70 NA 61 77 80 97 140 155 ...
## $ comprimento : num 86 30 69 NA 80 77 88 87 95 75 ...
             : num 0.95 0.55 0.7 NA 0.61 0.77 0.8 0.97 1.4 1.55 ...
```
#### **Exportando e importando dados**

```
# Exportando
write.table(campo1, file = "campo1.txt", sep = ";", dec = ".", row.names = FALSE)
write.csv(campo1, file = "campo1.csv", row.names = TRUE)
```
#### **Importando tabelas**

```
campo1_txt <- read.table(file = "campo1.txt", sep=";", dec=".", header = TRUE)
campo1_csv <- read.csv(file = "campo1.csv")
head(campo1_txt)
```
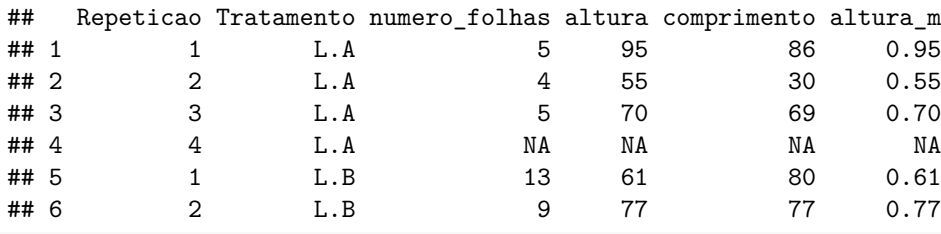

```
head(campo1_csv)
```
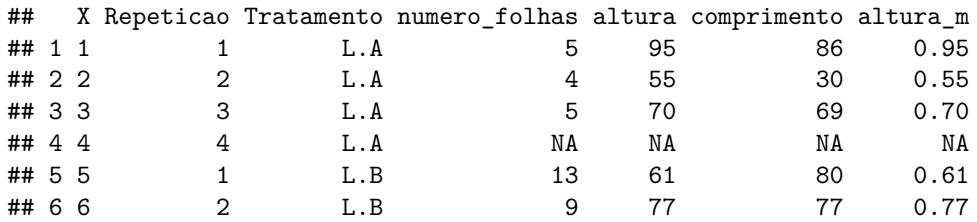

#### **Leitura dos dados**

dados <- **read.csv**(file = "dados.csv", stringsAsFactors = FALSE, na.strings="-")

## **If e else**

```
if(2 > 3){ #o resultado de 2 > 3 é TRUE
 print("dois é maior que três")
} else {
 print("dois não é maior que três")
}
```

```
## [1] "dois não é maior que três"
if(dados[3,5] < 1.5){
 print("Híbrido pequeno demais")
} else {
  print("Tamanho provavelmente adequado")
}
```

```
## [1] "Híbrido pequeno demais"
if(dados[8,5] < 1.5){
  print("Híbrido pequeno demais")
} else if (dados[8,5] > 1.5 && dados[8,5] < 2.0){
 print("Tamanho OK")
} else {
    print("Cresceu demais")
}
## [1] "Cresceu demais"
# Cansativo:
maior_altura = max(dados[,5])
```

```
if(dados[1,5] == maior_altura){ # Testando com a primeira linha
 print("A planta 1 é a maior planta")
} else if (dados[2,5] == maior_altura) { # Testando com a segunda linha
 print("A planta 2 é a maior planta")
} else if (dados[3,5] == maior_altura) { # Testando com a terceira linha
 print("A planta 3 é a maior planta")
} else if (dados[4,5] == maior_altura) { # Testando com a quarta linha
 print("A planta 4 é a maior planta")
} else if (dados[5,5] == maior_altura) { # Testando com a quinta linha
 print("A planta 5 é a maior planta")
} else { # Cansei
 mensagem = paste("Vou ter que escrever", nrow(dados), "linhas?")
 print(mensagem)
}
```

```
## [1] "Vou ter que escrever 200 linhas?"
```
#### **Estruturas de repetição**

```
## For
for(i in 1:10){
 print(i)
}
## [1] 1
## [1] 2
## [1] 3
## [1] 4
## [1] 5
## [1] 6
## [1] 7
## [1] 8
## [1] 9
## [1] 10
test <- rep(0, times = 10)
for(i in 1:10){
 test[i] <- i*10
}
test
## [1] 10 20 30 40 50 60 70 80 90 100
for(i in 1:nrow(dados)){
  if(dados[i,5] < 1.5){
    print("Híbrido pequeno demais")
 } else if (dados[i,5] > 1.5 && dados[i,5] < 2.0){
   print("Tamanho OK")
  } else {
    print("Cresceu demais")
  }
}
```

```
## [1] "Híbrido pequeno demais"
```
## [1] "Híbrido pequeno demais" ## [1] "Híbrido pequeno demais" ## [1] "Híbrido pequeno demais" ## [1] "Cresceu demais" ## [1] "Híbrido pequeno demais" ## [1] "Híbrido pequeno demais" ## [1] "Cresceu demais" ## [1] "Cresceu demais" ## [1] "Híbrido pequeno demais" ## [1] "Híbrido pequeno demais" ## [1] "Tamanho OK" ## [1] "Híbrido pequeno demais" ## [1] "Cresceu demais" ## [1] "Híbrido pequeno demais" ## [1] "Tamanho OK" ## [1] "Híbrido pequeno demais" ## [1] "Cresceu demais" ## [1] "Tamanho OK" ## [1] "Tamanho OK" ## [1] "Tamanho OK" ## [1] "Tamanho OK" ## [1] "Híbrido pequeno demais" ## [1] "Híbrido pequeno demais" ## [1] "Híbrido pequeno demais" ## [1] "Híbrido pequeno demais" ## [1] "Híbrido pequeno demais" ## [1] "Híbrido pequeno demais" ## [1] "Híbrido pequeno demais" ## [1] "Cresceu demais" ## [1] "Híbrido pequeno demais" ## [1] "Cresceu demais" ## [1] "Híbrido pequeno demais" ## [1] "Tamanho OK" ## [1] "Tamanho OK" ## [1] "Híbrido pequeno demais" ## [1] "Cresceu demais" ## [1] "Cresceu demais" ## [1] "Cresceu demais" ## [1] "Cresceu demais" ## [1] "Tamanho OK" ## [1] "Híbrido pequeno demais" ## [1] "Híbrido pequeno demais" ## [1] "Tamanho OK" ## [1] "Tamanho OK" ## [1] "Híbrido pequeno demais" ## [1] "Cresceu demais" ## [1] "Híbrido pequeno demais" ## [1] "Híbrido pequeno demais" ## [1] "Híbrido pequeno demais" ## [1] "Cresceu demais" ## [1] "Tamanho OK" ## [1] "Híbrido pequeno demais" ## [1] "Híbrido pequeno demais" ## [1] "Tamanho OK"

```
## [1] "Tamanho OK"
## [1] "Híbrido pequeno demais"
## [1] "Cresceu demais"
## [1] "Híbrido pequeno demais"
## [1] "Híbrido pequeno demais"
## [1] "Cresceu demais"
## [1] "Híbrido pequeno demais"
## [1] "Híbrido pequeno demais"
## [1] "Tamanho OK"
## [1] "Híbrido pequeno demais"
## [1] "Híbrido pequeno demais"
## [1] "Híbrido pequeno demais"
## [1] "Híbrido pequeno demais"
## [1] "Tamanho OK"
## [1] "Híbrido pequeno demais"
## [1] "Híbrido pequeno demais"
## [1] "Tamanho OK"
## [1] "Híbrido pequeno demais"
## [1] "Híbrido pequeno demais"
## [1] "Cresceu demais"
## [1] "Cresceu demais"
## [1] "Cresceu demais"
## [1] "Tamanho OK"
## [1] "Híbrido pequeno demais"
## [1] "Cresceu demais"
## [1] "Híbrido pequeno demais"
## [1] "Híbrido pequeno demais"
## [1] "Híbrido pequeno demais"
## [1] "Híbrido pequeno demais"
## [1] "Híbrido pequeno demais"
## [1] "Cresceu demais"
## [1] "Cresceu demais"
## [1] "Híbrido pequeno demais"
## [1] "Híbrido pequeno demais"
## [1] "Híbrido pequeno demais"
## [1] "Tamanho OK"
## [1] "Híbrido pequeno demais"
## [1] "Cresceu demais"
## [1] "Híbrido pequeno demais"
## [1] "Tamanho OK"
## [1] "Tamanho OK"
## [1] "Tamanho OK"
## [1] "Tamanho OK"
## [1] "Cresceu demais"
## [1] "Híbrido pequeno demais"
## [1] "Híbrido pequeno demais"
## [1] "Cresceu demais"
## [1] "Híbrido pequeno demais"
## [1] "Cresceu demais"
## [1] "Híbrido pequeno demais"
## [1] "Híbrido pequeno demais"
## [1] "Cresceu demais"
## [1] "Híbrido pequeno demais"
## [1] "Híbrido pequeno demais"
```

```
## [1] "Tamanho OK"
## [1] "Híbrido pequeno demais"
## [1] "Híbrido pequeno demais"
## [1] "Híbrido pequeno demais"
## [1] "Híbrido pequeno demais"
## [1] "Híbrido pequeno demais"
## [1] "Tamanho OK"
## [1] "Híbrido pequeno demais"
## [1] "Híbrido pequeno demais"
## [1] "Híbrido pequeno demais"
## [1] "Cresceu demais"
## [1] "Híbrido pequeno demais"
## [1] "Híbrido pequeno demais"
## [1] "Híbrido pequeno demais"
## [1] "Tamanho OK"
## [1] "Híbrido pequeno demais"
## [1] "Híbrido pequeno demais"
## [1] "Híbrido pequeno demais"
## [1] "Híbrido pequeno demais"
## [1] "Tamanho OK"
## [1] "Tamanho OK"
## [1] "Híbrido pequeno demais"
## [1] "Híbrido pequeno demais"
## [1] "Tamanho OK"
## [1] "Híbrido pequeno demais"
## [1] "Híbrido pequeno demais"
## [1] "Tamanho OK"
## [1] "Híbrido pequeno demais"
## [1] "Híbrido pequeno demais"
## [1] "Tamanho OK"
## [1] "Híbrido pequeno demais"
## [1] "Híbrido pequeno demais"
## [1] "Tamanho OK"
## [1] "Tamanho OK"
## [1] "Cresceu demais"
## [1] "Híbrido pequeno demais"
## [1] "Híbrido pequeno demais"
## [1] "Híbrido pequeno demais"
## [1] "Cresceu demais"
## [1] "Híbrido pequeno demais"
## [1] "Híbrido pequeno demais"
## [1] "Tamanho OK"
## [1] "Tamanho OK"
## [1] "Híbrido pequeno demais"
## [1] "Híbrido pequeno demais"
## [1] "Tamanho OK"
## [1] "Tamanho OK"
## [1] "Tamanho OK"
## [1] "Híbrido pequeno demais"
## [1] "Tamanho OK"
## [1] "Híbrido pequeno demais"
## [1] "Cresceu demais"
## [1] "Cresceu demais"
## [1] "Tamanho OK"
```

```
## [1] "Tamanho OK"
## [1] "Tamanho OK"
## [1] "Cresceu demais"
## [1] "Híbrido pequeno demais"
## [1] "Tamanho OK"
## [1] "Cresceu demais"
## [1] "Híbrido pequeno demais"
## [1] "Híbrido pequeno demais"
## [1] "Cresceu demais"
## [1] "Híbrido pequeno demais"
## [1] "Híbrido pequeno demais"
## [1] "Híbrido pequeno demais"
## [1] "Tamanho OK"
## [1] "Cresceu demais"
## [1] "Híbrido pequeno demais"
## [1] "Híbrido pequeno demais"
## [1] "Híbrido pequeno demais"
## [1] "Híbrido pequeno demais"
## [1] "Cresceu demais"
## [1] "Híbrido pequeno demais"
## [1] "Cresceu demais"
## [1] "Híbrido pequeno demais"
## [1] "Tamanho OK"
## [1] "Tamanho OK"
## [1] "Híbrido pequeno demais"
## [1] "Híbrido pequeno demais"
## [1] "Híbrido pequeno demais"
## [1] "Tamanho OK"
## [1] "Tamanho OK"
## [1] "Híbrido pequeno demais"
## [1] "Tamanho OK"
## [1] "Cresceu demais"
## [1] "Tamanho OK"
## [1] "Híbrido pequeno demais"
## [1] "Cresceu demais"
## [1] "Híbrido pequeno demais"
## [1] "Híbrido pequeno demais"
major_altura = max(dataos[, 5])# Usando laço de repetição
for(i in 1:nrow(dados)){
  if(dados[i,5] == maior_altura){
    print(paste("A planta", i, "é a maior planta"))
  }
}
## [1] "A planta 8 é a maior planta"
# Usando a função which
indice = which(dados[,5] == maior_altura)
print(paste("A planta", indice, "é a maior planta"))
```

```
## [1] "A planta 8 é a maior planta"
```
# **Loop dentro de loop**

```
# Criando uma matrix vazia
ex_mat <- matrix(nrow=10, ncol=10)
# cada número dentro da matrix será o produto no índice da coluna pelo índice da linha
for(i in 1:dim(ex_mat)[1]) {
 for(j in 1:dim(ex_mat)[2]) {
   ex_mat[i,j] = i*j
 }
}
```
ex\_mat

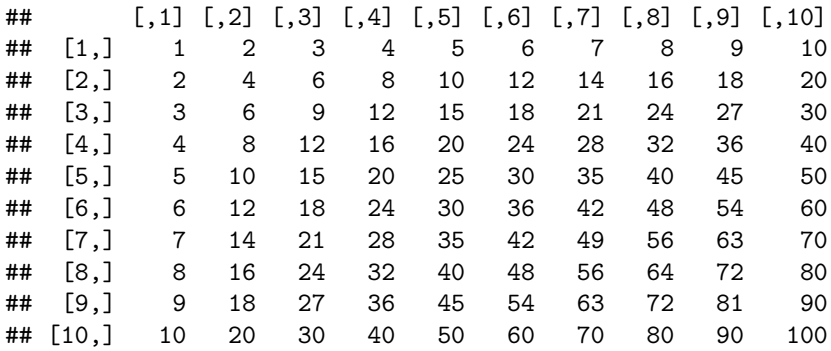